## **COMPTE RENDU du STAGE G.I.R.P.E. en Indre et Loire**

Le logiciel G.I.R.P.E. (Gestion Informatique des Rencontres Par Equipes), créé par Michel Turck de la région Aquitaine et validé par notre Fédération depuis la saison dernière, devient la solution incontournable pour la remontée des résultats sur SPID et l'envoi des feuilles de rencontres aux différentes instances pongistes et aux correspondants des Clubs. C'est un pas de plus vers la dématérialisation.

Devant sa montée en puissance, sa facilité d'utilisation et pour prévoir l'avenir proche, la commission formation du CD37 a proposé à tous les JA et à tous les pongistes de son département de venir à une formation entièrement gratuite à la Maison des Sports de Touraine le mercredi 25 janvier 2017.

Le succès est indéniable, en effet 16 Clubs avaient envoyé 1, voire 2 et même 3 personnes pour s'informer (Voir la photo). Nous pouvons les citer :

RS St Cyr sur Loire, 4S Tours TT, SASTT, TT Joué-Lès-Tours, TT Parcay-Meslay,

AS Montlouis sur Loire, ATT Langeais-Cinq-Mars, US La Riche TT, TT Benais,

AS Luynes, TT Mettray, ASPTT Tours, CP Veigné, ASTT Sorigny, TT Semblancéen et PL Paul Bert.

Nous étions donc une trentaine de personnes. La plupart des présents étaient équipés de leur ordinateur portable. Malgré des problèmes informatiques inévitables dans ce genre de formation nous avons pu parcourir l'essentiel du logiciel. Reste à chacun de s'exercer chez lui pour être opérationnel lors de la prochaine journée de Championnat; des tutoriels existent pour compléter la formation.

A ce moment-là nous pourrons mesurer l'impact de cette formation.

Nous pouvons résumer les principaux avantages :

 - Informations sur les rencontres et les licenciés à jour : Les données sont extraites de la base SPID

- Lisibilité de la Feuille de rencontre :

Plus de problème de « décryptage » au moment de la lecture

- Gain de temps dans la rédaction :

Il faut juste rentrer le numéro de licence pour un remplissage automatique de la feuille de rencontre et des fiches de parties.

Possibilité de gérer plusieurs rencontres en même temps sur le même ordinateur

- Dématérialisation de la feuille de rencontre :

La remontée dans SPID de la feuille de rencontre évite de transmettre par courrier les feuilles de rencontre

Malgré tout il faut veillez aux points suivants :

- Matériel : Ordinateur et imprimante nécessaires
- Tendance à rester trop sur le PC : Ne pas se focaliser sur l'ordinateur : le rôle du JA est bien de « diriger » la rencontre.
- Difficulté dans le suivi de la rencontre pour les capitaines et joueurs :

Pour éviter d'avoir en permanence les capitaines et joueurs autour de l'ordinateur, imprimer en début de rencontre, après avoir saisi les compositions d'équipes, 3 feuilles de rencontres sans score : 1 pour le JA et 1 pour chaque capitaine. Compléter manuellement la feuille du JA

- Absence ou panne du matériel :

Le JA doit toujours avoir un modèle de feuille de rencontre (recto et verso), des fiches de composition d'équipes et des fiches de parties vierges en cas de panne d'ordinateur.

- Internet : si la salle n'est pas équipée d'une liaison internet il faut préparer les rencontres en avance chez soi. Ne pas oublier de bloquer les feuilles à la fin des rencontres et de faire un tirage de la feuille de rencontre à l'équipe visiteuse. Ensuite la remontée chez soi est recommandée pour bénéficier des avantages énoncés plus avant.

Voici deux liens pour accéder à ce logiciel :

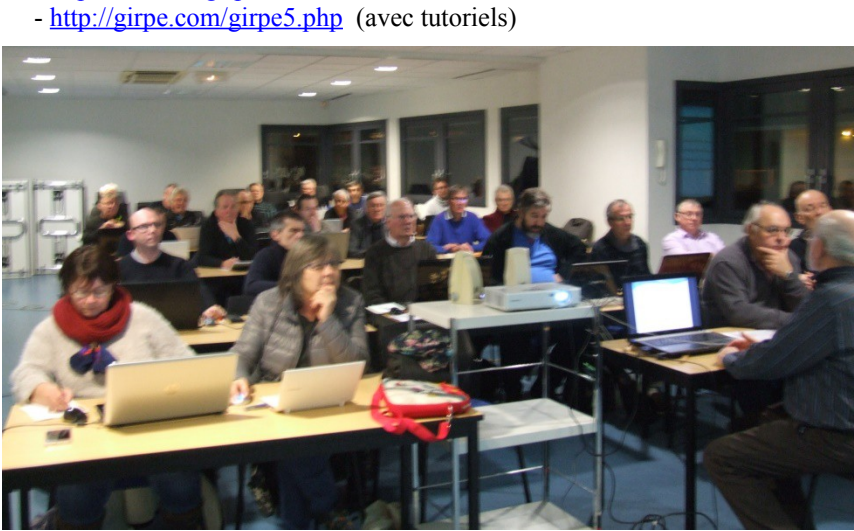

-<http://fftt.com/girpe/>

Derniers conseils :

- Vous pouvez vous inscrire sur GIRPE pour recevoir directement les mises à jour. Il vous suffit d'aller sur le site : [www.girpe.com.](http://www.girpe.com/) Cliquer sur GIRPE et vous inscrire.
- Le référent national GIRPE est Monsieur Michel Turck. Son adresse électronique est : [Michel.turck@neuf.fr](mailto:Michel.turck@neuf.fr) (à utiliser si vous avez un bug ou si un gros problème).

Rédacteur : Alain Scolan